# ALLEGATO 3 - PROPOSTA DI INTERVENTO

(Carta intestata del Beneficiario)

#### AVVISO PUBBLICO RIVOLTO A REGIONI, PROVINCE AUTONOME E CITTÀ METROPOLITANE PER LA PRESENTAZIONE DI MANIFESTAZIONI DI INTERESSE PER ATTIVITÀ DI CUI ALL'ART. 34 D.LGS N. 152/2006 E SS.MM.II

## SOGGETTO PROPONENTE

Inserire il Soggetto proponente

# TITOLO DELLA PROPOSTA PROGETTUALE

Inserire il titolo della proposta progettuale, eventuale acronimo e logo

## **REFERENTI**

Inserire nelle tabelle seguenti i riferimenti dei referenti per l'attuazione della proposta

#### RAPPRESENTANTE LEGALE PER LA FIRMA DELL'ACCORDO E LA SUCCESSIVA ATTUAZIONE E RENDICONTAZIONE DELLA PROPOSTA DI INTERVENTO

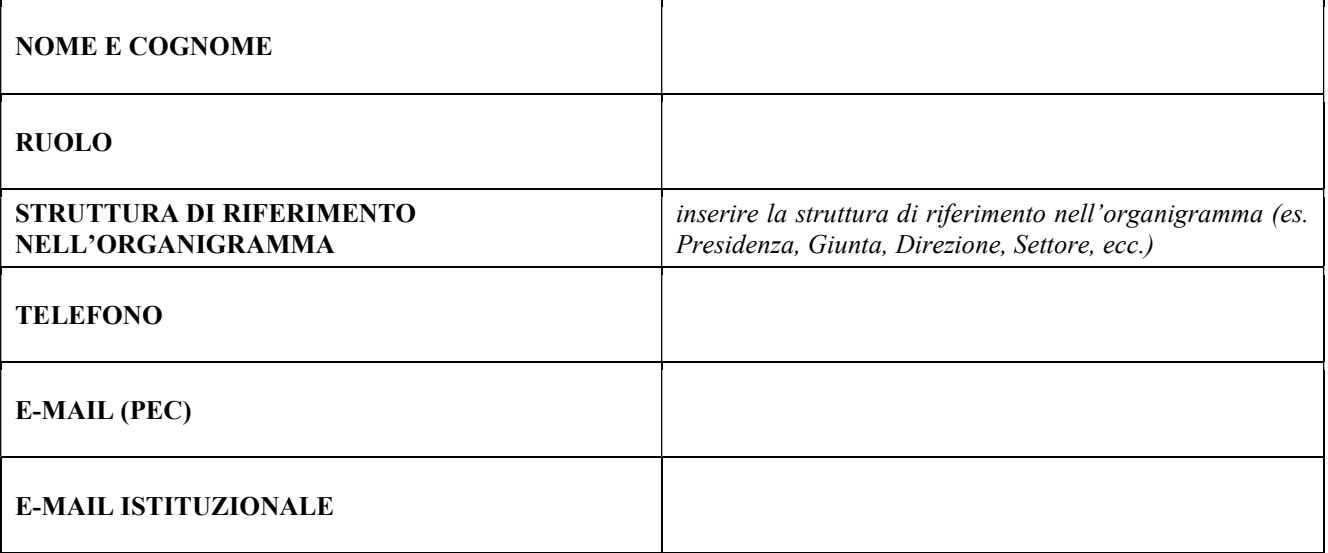

#### REFERENTE TECNICO DELLA PROPOSTA DI INTERVENTO

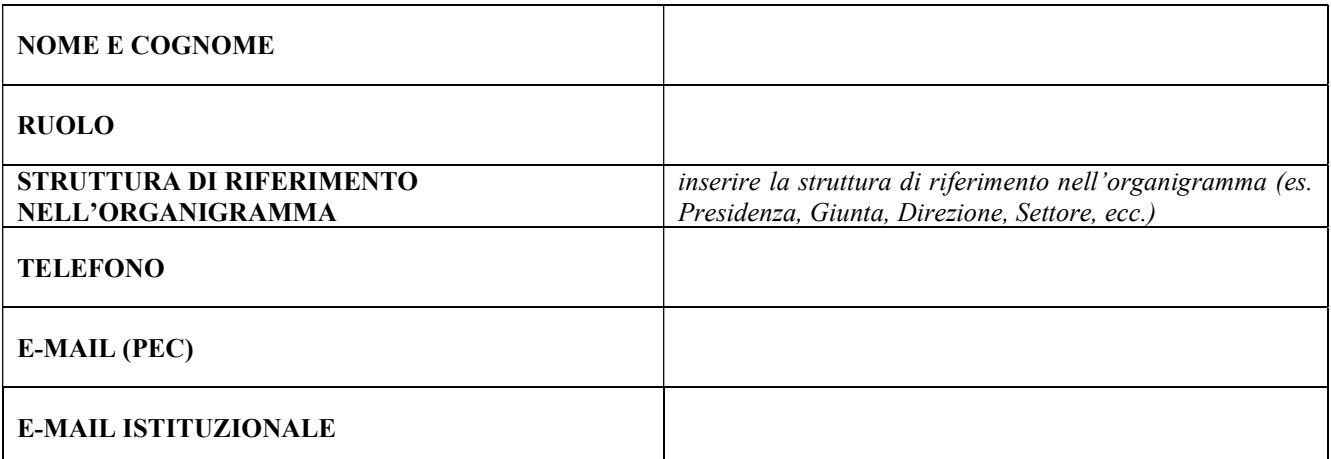

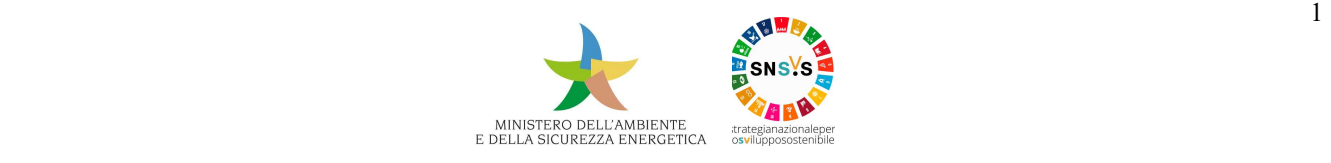

La proposta deve includere azioni riferibili ad almeno due delle seguenti Categorie di intervento previste dal presente Avviso (art. 4 e All. 1). Nell'elenco sottostante, indicare le categorie incluse nella proposta:

- Categoria 1. Coerenza delle politiche per lo sviluppo sostenibile
- Categoria 2. Cultura per la sostenibilità
- $\Box$  Categoria 3. Partecipazione per lo sviluppo sostenibile

## SINTESI DELLA PROPOSTA DI INTERVENTO

Descrivere la proposta di intervento, utilizzando esclusivamente i box e le tabelle riportate di seguito (da Tabella 1 a Tabella 4).

#### DESCRIZIONE SINTETICA

Inserire una breve descrizione complessiva della proposta (max 1500 caratteri spazi inclusi)

max 1500 caratteri spazi inclusi

#### OBIETTIVO GENERALE DELLA PROPOSTA

Inserire una breve descrizione dell'obiettivo generale della proposta (max 1500 caratteri spazi inclusi)

max 1500 caratteri spazi inclusi

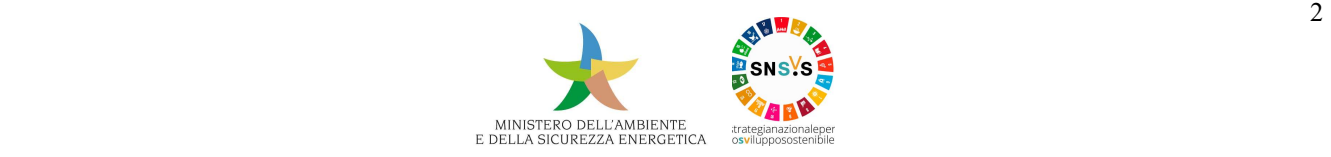

## AZIONI

## Tabella 1 – Quadro sintetico delle azioni

La Tabella 1 intende restituire un quadro sintetico complessivo delle azioni previste e dei principali risultati attesi.

Inserire una riga per ciascuna azione prevista nella proposta progettuale e compilare la tabella per tutte le azioni previste.

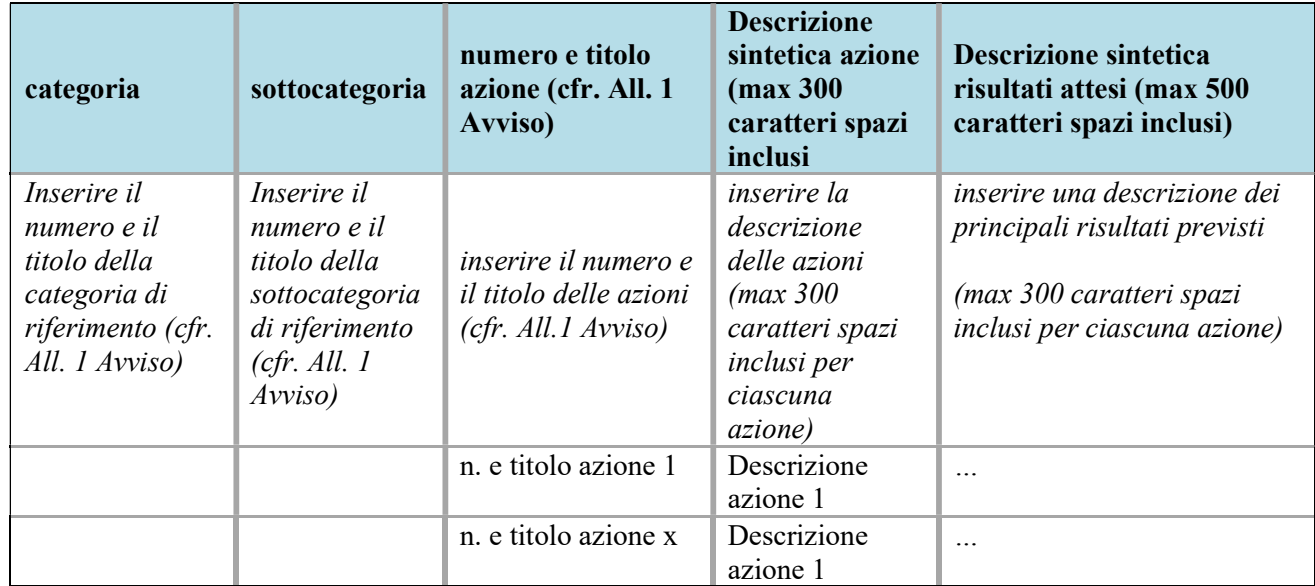

### Tabella 2 – Dettaglio delle azioni

Per ciascuna azione prevista (descritta in Tabella 1), inserire una Tabella 2 di dettaglio delle attività programmate.

Il numero di Tabelle 2 dovrà quindi essere pari al numero di azioni elencate nella Tabella 1.

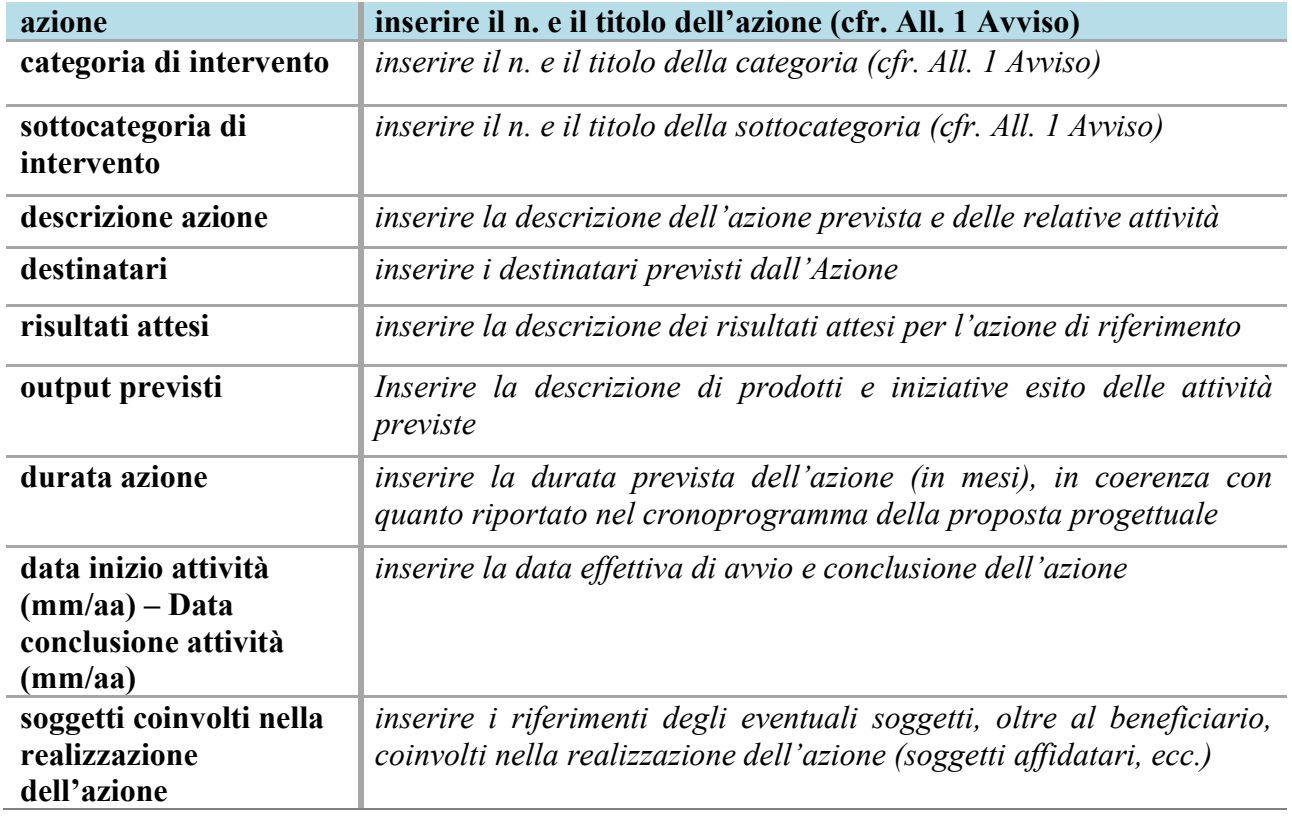

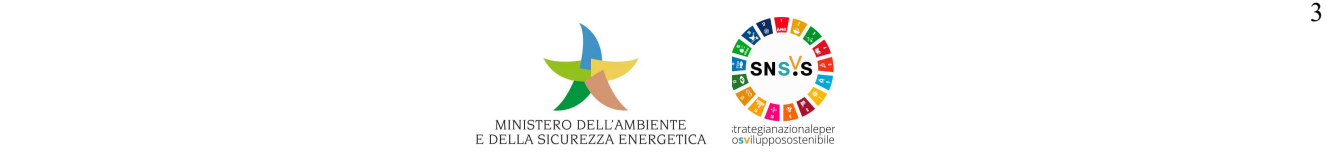

#### Tabella 3. Piano economico finanziario

Il Piano economico finanziario dovrà includere il dettaglio delle spese a valere sulle risorse messe a disposizione dal MASE e dalla Regione/Provincia A/CM (in quest'ultimo caso è possibile anche prevedere una stima indicativa).

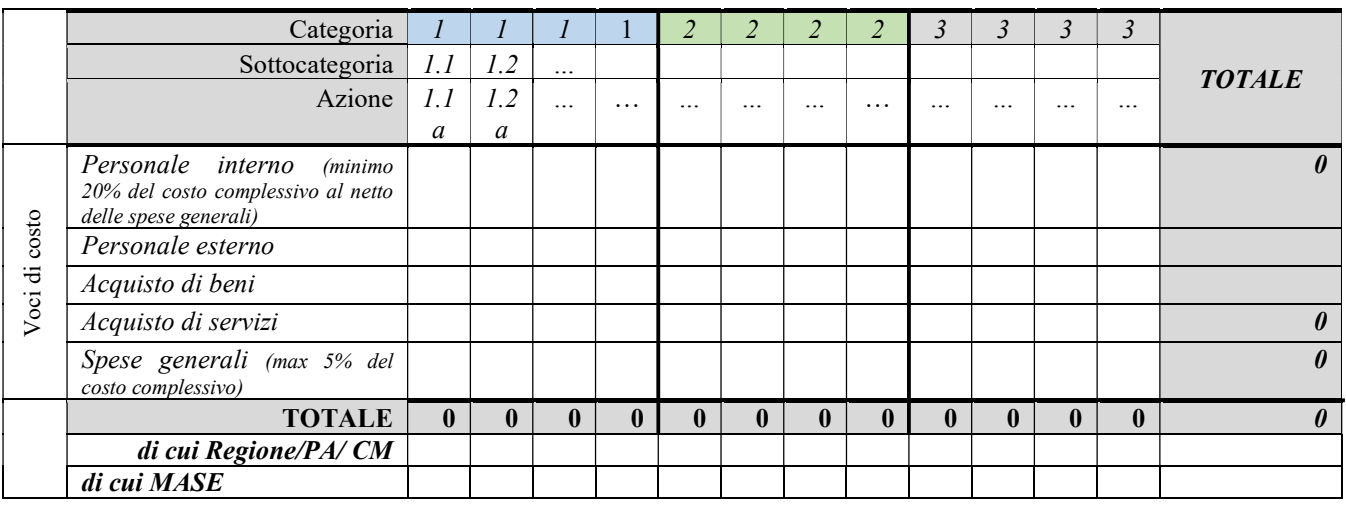

## Tabella 4. Cronoprogramma

Dettagliare la durata e l'articolazione temporale della proposta progettuale (sulla base dei 18 mesi previsti) per ciascuna delle categorie e sottocategorie di intervento e delle relative attività previste.

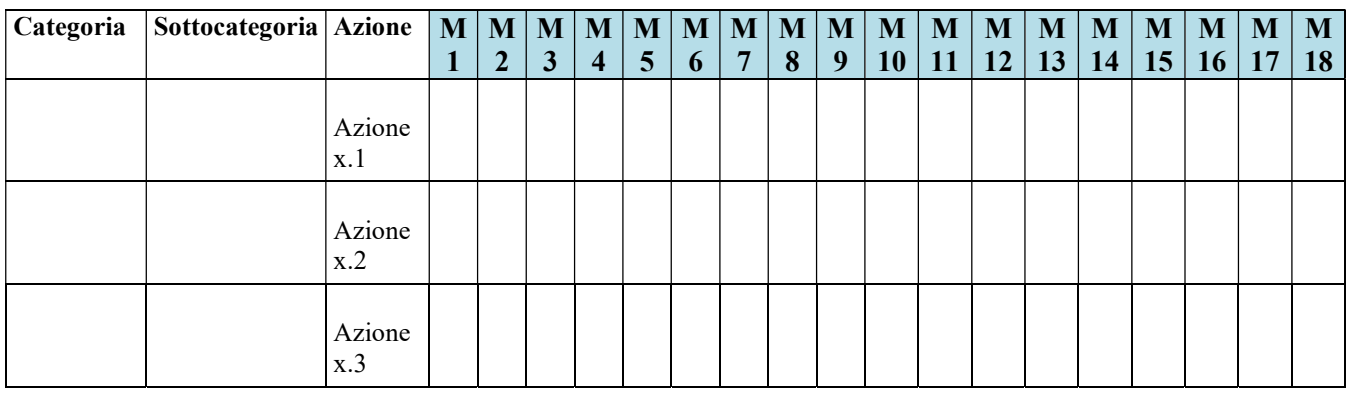

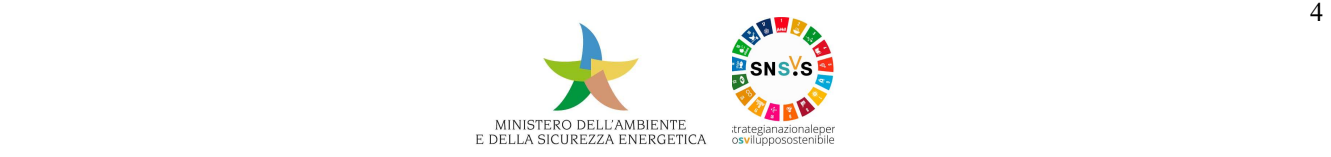